## 1.7

# IS NULL, BETWEEN, IN Operators

# IS NULL

- Null values indicate an unknown or non-existent value and is different from an empty string (').
- To test for a null value you use the IS NULL clause
- The test for a value use IS NOT NULL clause

## Example:

SELECT name, IndepYear FROM country WHERE IndepYear IS NULL;

## Results:

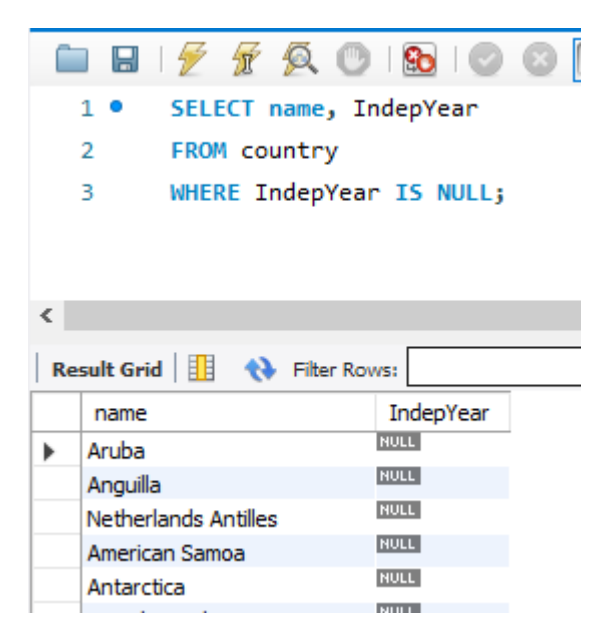

## BETWEEN Operators

- The BETWEEN operator is similar to >= and <=.
- BETWEEN includes everything between the two values indicated.
- BETWEEN works with both text and number.

#### Example:

```
USE world;
SELECT name, IndepYear
FROM country
WHERE name BETWEEN "Aruba" and "Bahamas";
```
### Results:

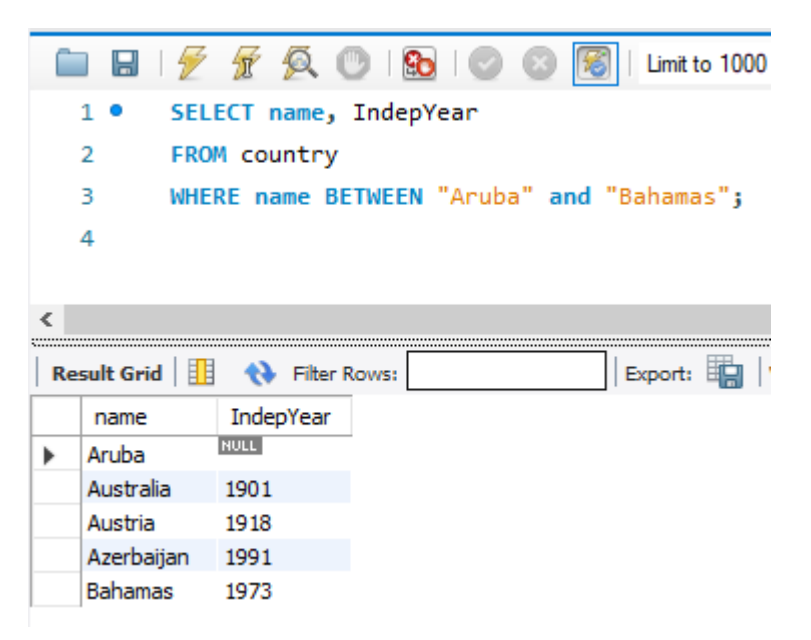

## The IN Keyword

- The IN clause tests whether an expression is equal to a value or values in a list of expressions.
- The order of the items in the list does not matter.
- You can use the NOT operator to test for items not in the list.
- The IN clause may be used with a subquery.

Examples:

```
USE world;
SELECT name
FROM country
WHERE name IN ('Aruba', 'Barbados', 'Cuba', 'Bahamas')
ORDER BY population ASC;
```
## Results:

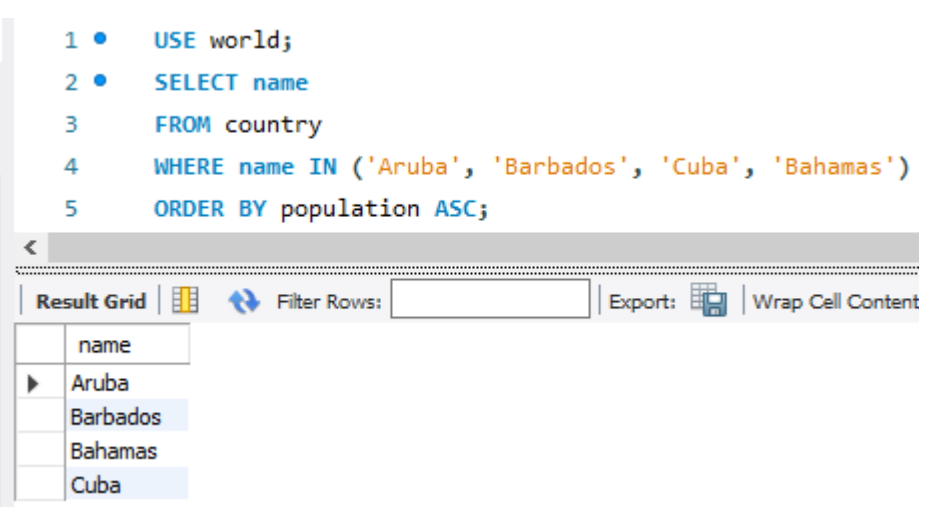

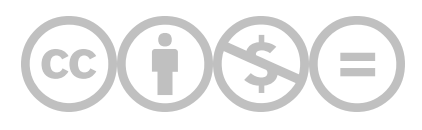

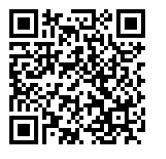

This content is provided to you freely by BYU-I Books.

Access it online or download it at [https://books.byui.edu/learning\\_mysql/is\\_null\\_between\\_in\\_o.](https://books.byui.edu/learning_mysql/is_null_between_in_o)